## **King Saud University College of Computer and Information Sciences Department of Computer Science CSC113 – Computer Programming II – Polymorphism lab – Spring 2016**

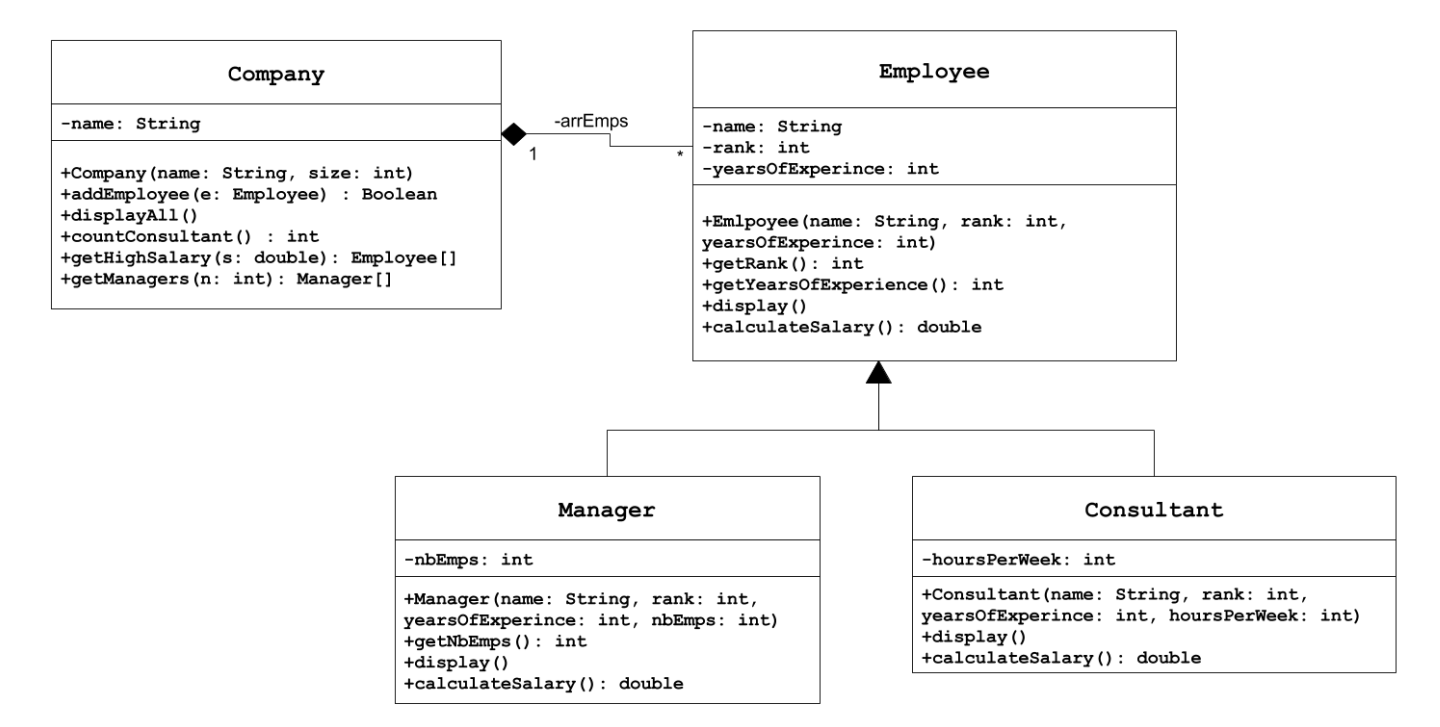

### *Employee* class*:*

- o Attributes:
	- *name*: the name of the employee.
	- *rank:* rank in the company structure (1-15).
	- *vearsOfExperience:* number of years of experience for the employee.
- o Methods:
	- *Employee (name: String, rank: int, yearsOfExperience: int)*: constructor
	- **getRank():** this method returns the rank of employee.
	- **getYearsOfExperience** (): returns the years of experience of the employee.
	- *display(*): this method display all the attributes of the employee.
	- *calculateSalary()***:** this method calculates and return the Salary of the employee as the following:
		- $\circ$  *Employee:* years of experience  $* 500 + \text{rank} * 1000$
		- $\circ$  *Manager*: years of experience \* 500 + rank \* 1500 + nbOfEmps \* 10
		- o *Consultant:* hoursPerWeek \* 1000 + rank \*500

# **King Saud University College of Computer and Information Sciences Department of Computer Science CSC113 – Computer Programming II – Polymorphism lab – Spring 2016**

### *Manager* class*:*

- o Attributes:
	- *nbEmps*: number of employees managed.
- o Methods:
	- *Manager (name: String, rank: int, yearsOfExperience: int, nbEmps: int)*: constructor
	- *display(*): this method display all the attributes of the manager.
	- **getNbEmps():** this method returns the rank of employee.

#### *Consultant* class*:*

- o Attributes:
	- *hoursPerWeek*: number of hours per week.
- o Methods:
	- *Consultant(name: String, rank: int, yearsOfExperience: int, hoursPerWeek: int)*: constructor
	- *display()*: this method display all the attributes of the consultant.

### *Company* class*:*

- o Attributes:
	- *name*: the name of the company.
- o Methods:
	- *Company (name: String, size: int)*: constructor
	- *addEmployee(Employee e)***:** this method adds an employee to the company. An employee can be of type Employee, type Manager or type Consultant.
	- *displayAll* (): Display all employees and their attributes along with their salary.
	- *countConsultant()*: this method returns the number of all Consultants in the company.

# **King Saud University College of Computer and Information Sciences Department of Computer Science CSC113 – Computer Programming II – Polymorphism lab – Spring 2016**

- **getHighSalary(double s):** this method returns an array all employees with salary greater than s.
- **getManagers** (int n): returns an array of all managers with nbEmps greater than n.

Write a class with a main method doing the following:

- Create the 3 objects as follows:
	- o emp: name = "Ahmed", years of experience = 7, rank:  $8$
	- o manager: name  $=$  "Ali", years of experience  $= 12$ , rank: 12, number of employees: 20
	- o consultant: name = "Hamad", years of experience = 9, rank: 10, hoursPerWeek: 19
- Create the Company "STC".
- Add the previously crated objects in the company.
- Display all the employees.
- Display the number of consultants in the company.
- Display all employees with salary greater than SAR20,000.
- Display all Managers with number of employees greater than 10.